#### "decodebin3" Modern playback use-cases

#### GStreamer Conference 2015, Dublin October  $8<sup>th</sup>$  2015

#### Edward Hervey a.k.a bilboed

[edward@centricular.com](mailto:edward@centricular.com)

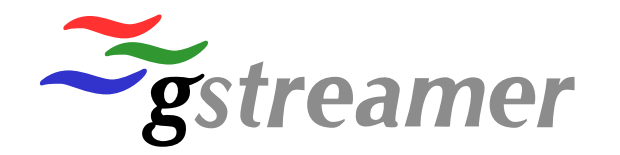

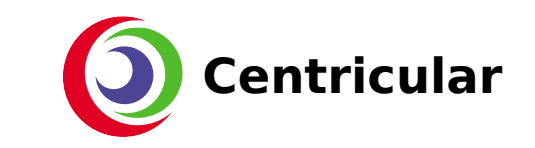

# ●Playback ? ●Current implementation ●Pitfalls and limitations ●Some solution (no spoilers)

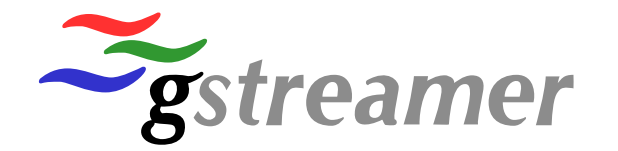

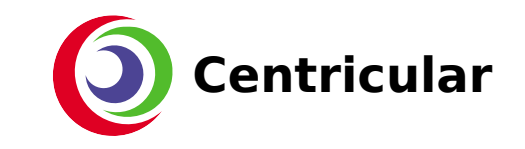

#### What is playback?

#### As a user I want to play/pause/seek a media Switch streams if available

….

#### i.e. the gst-player API (go see slomo's talk just after)

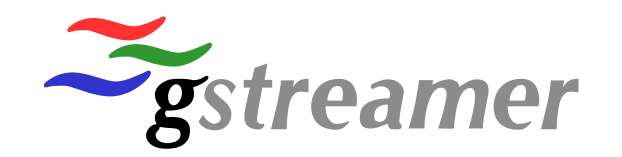

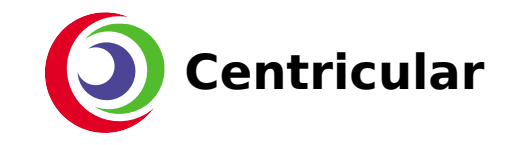

#### Playback in GStreamer

- playbin (convenience pipeline)
	- uridecodebin
		- decodebin
	- playsink
	- And some non-reusable code

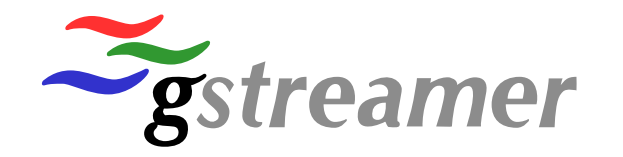

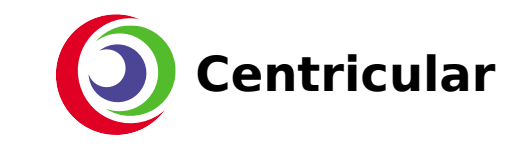

#### decodebin

- Goal : "Take this input stream, figure out what elements are needed to decode it"
- Actually decodebin2 (2006, 0.10)
- Recursively figure out elements needed
- Support for hardware outputs (assisted auto-plugging)
- Stream switching without data loss
- "chained" files (ex: ogg)

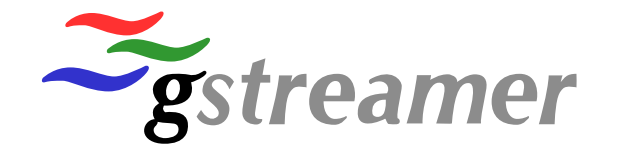

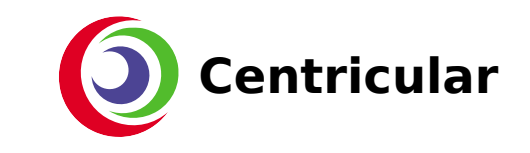

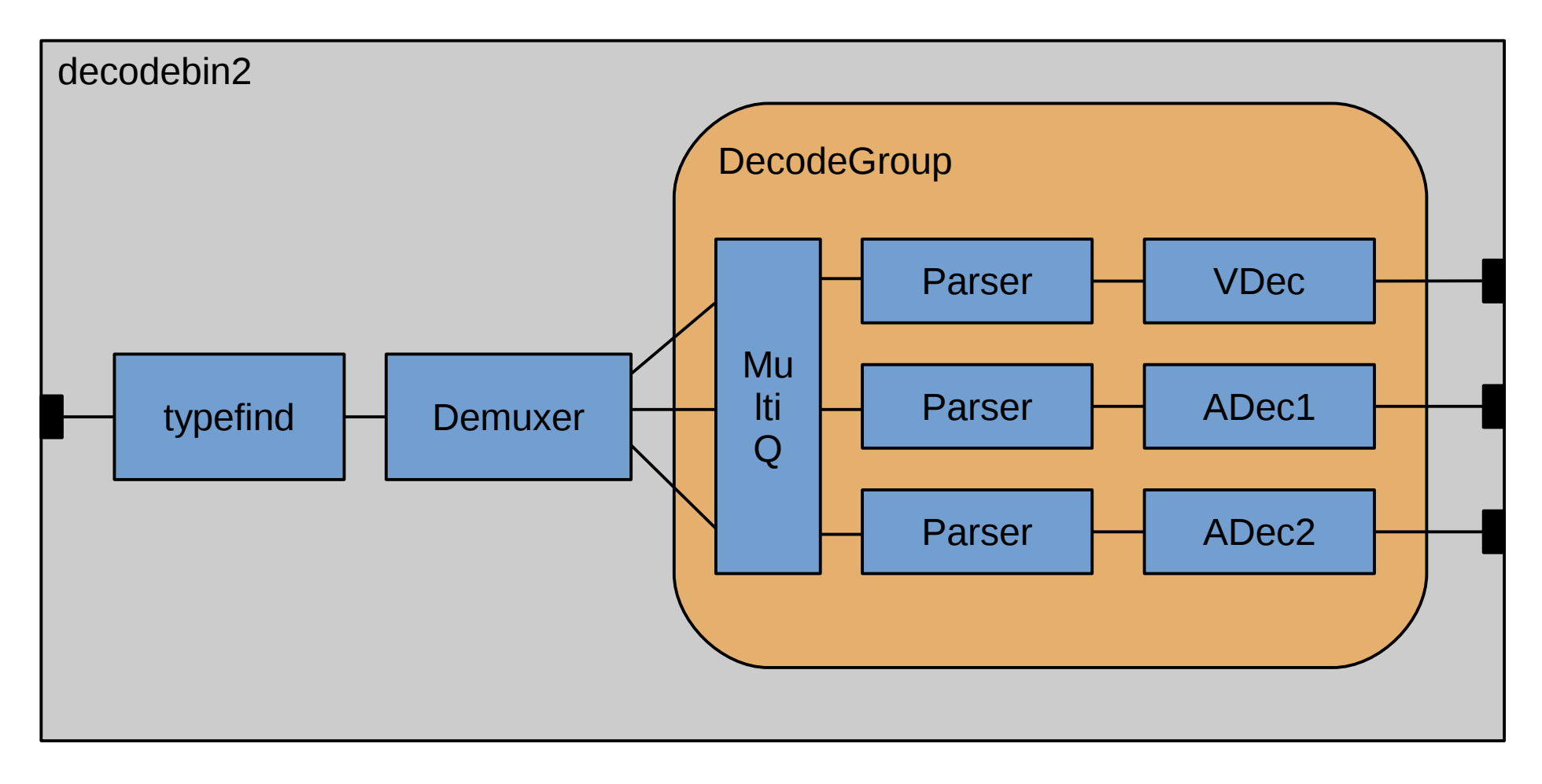

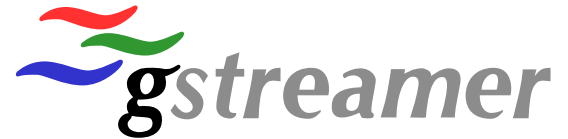

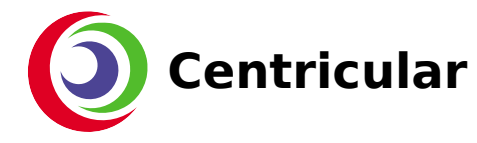

#### Decodebin2: Stream Switching

We might switch streams later on …

We don't want the other stream to be drained completely Else we will have a gap when switching multiqueue throttles unlinked streams

*But … we're decoding everything :( Useless CPU/MEM/IO usage*

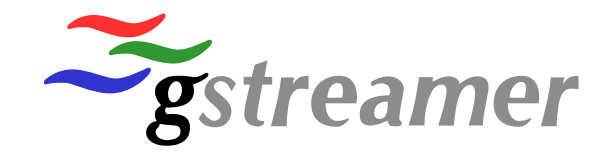

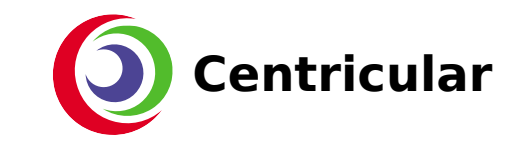

### Decodebin2: Chained File Support

- i.e. dealing with streaming formats (topology can change at any point in time)
- ... but only with OGG in mind
- ... and brings a bag of issues

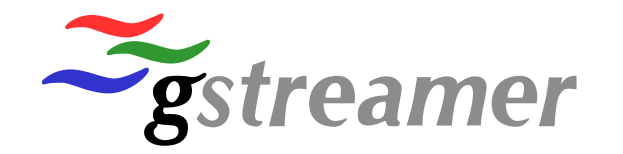

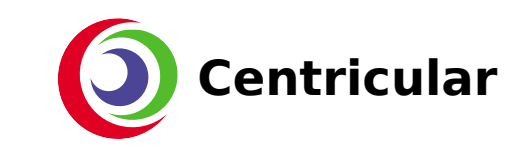

#### Decodebin2: Demuxer expectations

- To switch
	- Emit 'no-more-pads'
	- Add new pads
	- Send EOS on old pads
	- Remove old pads
- Decodebin2 will create a new DecodeGroup
	- Blocks new DecodeGroup
	- Waits until old DecodeGroup is drained (EOS reaching the end of that group)
	- Switches DecodeGroup over (ghostpads point to new group)

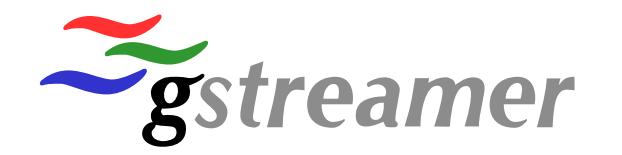

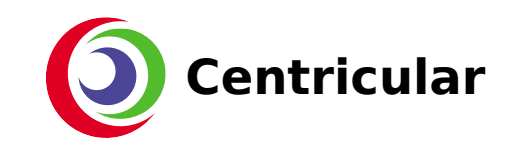

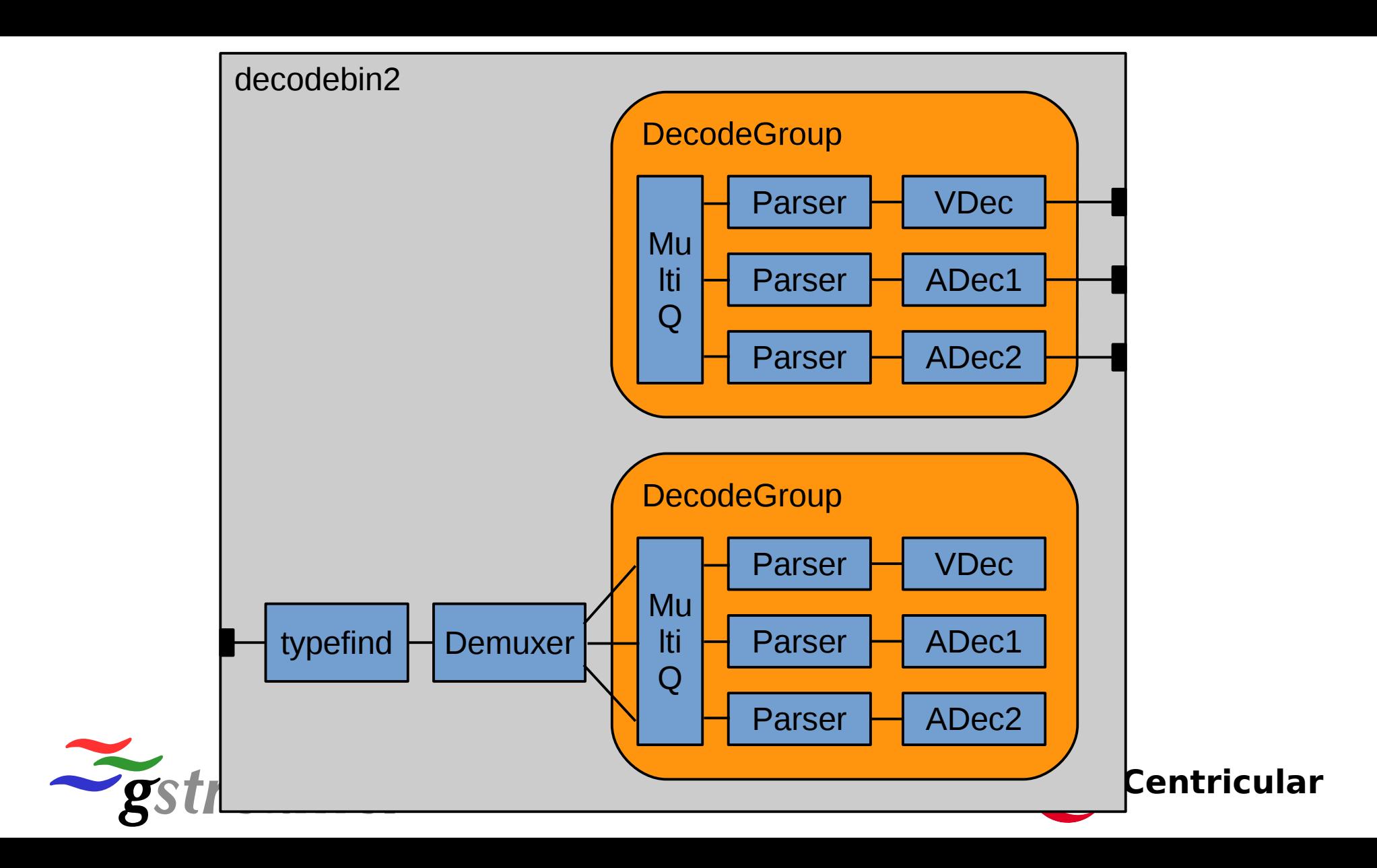

### Chain pitfalls

- New "pending" DecodeGroup
	- Increased memory usage (multiqueue)
	- Increased CPU usage (duplicated elements)
- Input and output of decodebin is no longer fully linked
	- Ex : seek event ending nowhere :(
- Want to just add/remove a stream?
	- Still need to re-create a new bag of source pads
	- Breaks playback (switch video decoder in GOP)
	- Note: wasn't possible in 0.10 due to SEGMENT limitations

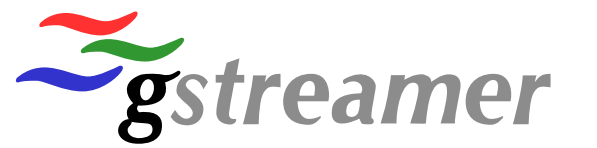

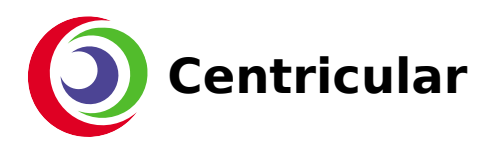

#### Decodebin2 : more issues :(

- Calculating Guessing the ideal multiqueue size
	- Not too much (keep memory usage down)
	- But enough to cope with interleave
		- Distance in time between co-located buffers
- Hard to do because we're not dealing with timed input in multiqueue
	- Parsers (i.e. guaranteeing timed/chunked data) is after multiqueue

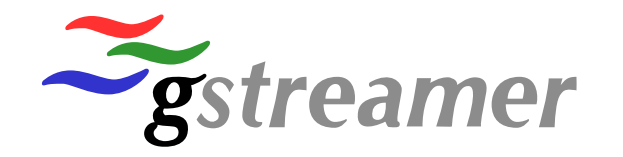

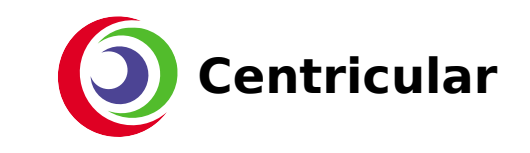

#### uridecodebin

- Gets the proper source element to use for the URI
- If needed, add buffering/queueing (network streams)
	- Ideally this is where "network" buffering/queuing should happen
	- Not always the case (adaptive demuxers in decodebin)
- Plug result into decodebin
	- … or more than one decodebin (ex: RTSP)

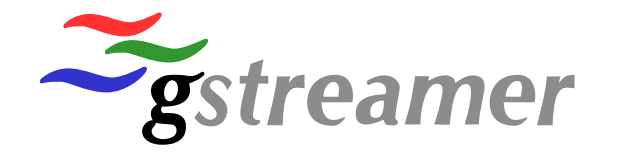

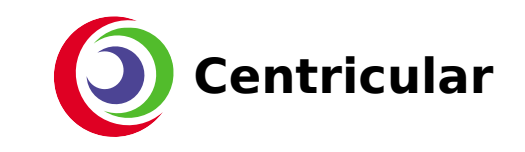

## PlayBin

- Uses uridecodebin
	- Output of uridecodebin to inputselector(s) (to switch streams)
	- Into playsink
- Allows stream listing/selection
- Extra-uri (for subtitle in separate URI)
	- Creates a new parallel uridecodebin
- Gapless support (about-to-finish / next-uri)
	- Prerolls another uridecodebin and switches

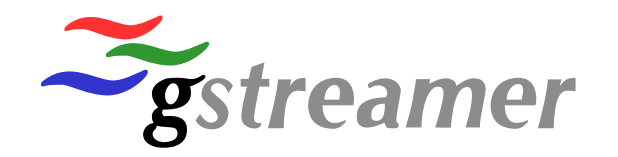

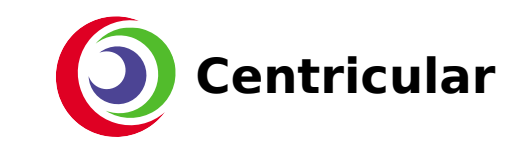

#### Pitfalls of Stream Selection

- Not a generic API
	- Need to duplicate that code/logic in your custom pipeline
- Expects all streams to switch from to be decoded (and switch happens in inputselector)
- How do we list streams?
	- Entirely based on source pads from uridecodebin
	- What if there are no pads ? (ex: Alternate HLS/DASH)

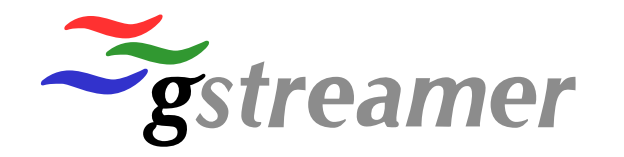

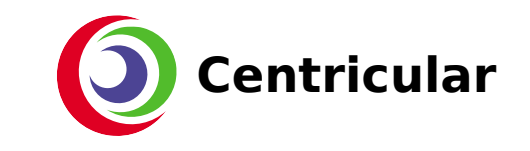

#### A solution to all these issues ?

- A generic API for listing streams...
	- Not tied to pads, Elements can list "hidden" streams
- ... and to select streams :
	- Elements need to **know** what downstream wants
	- No longer relying on GST\_FLOW\_NOT\_LINKED
- Reduce CPU, Memory and I/O usage to the minimum needed
- And let's use 1.0 improvements
	- Segment base (adding streams at any time)
	- Better/Saner renegotiation/reconfiguration

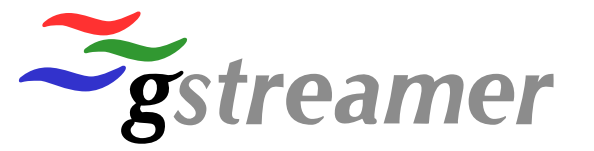

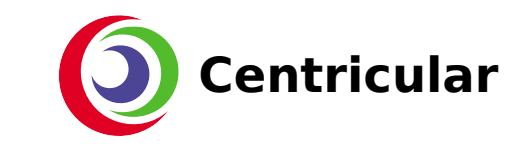

#### Generic Stream API

- Listing Streams
	- Could just use stream-id … but not that useful for user
	- Also need type of stream, caps, tags, …
- We first need a more convenient way of dealing with "streams"
	- New GstStream high-level object

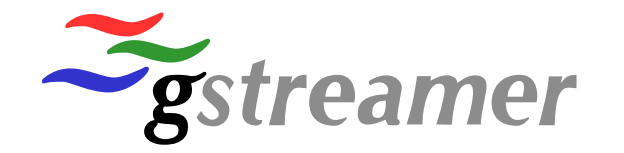

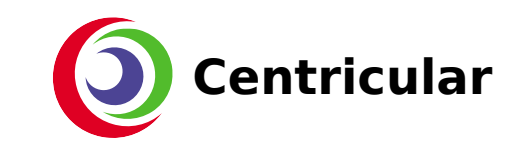

#### GstStream object

- GstObject subclass (refcounted)
	- Id (same as STREAM\_START stream-id)
	- GstStreamType
		- GST STREAM TYPE {AUDIO, VIDEO, TEXT, ...}
	- GstCaps
	- GstTagList
- It is just collecting information stored in various places
- In GST\_EVENT\_STREAM\_START
	- Get all the information from one place

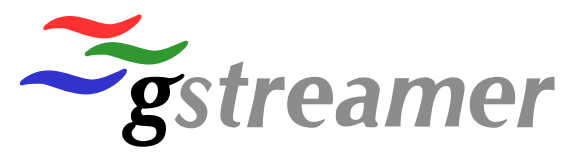

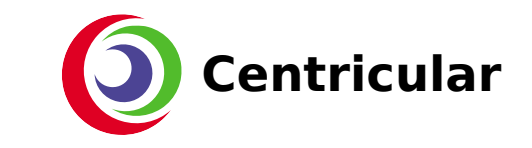

GstStream \*gst stream new (const gchar \*stream id,  **GstCaps \*caps, GstStreamType type, GstStreamFlags flags);**

**const gchar \*gst\_stream\_get\_stream\_id (GstStream \*stream);**

void **gst stream set stream flags (GstStream \*stream, GstStreamFlags flags); GstStreamFlags gst\_stream\_get\_stream\_flags (GstStream \*stream);**

**void gst\_stream\_set\_stream\_type (GstStream \*stream, GstStreamType stream\_type); GstStreamType gst\_stream\_get\_stream\_type (GstStream \*stream);**

**void gst\_stream\_set\_tags (GstStream \*stream, GstTagList \*tags); GstTagList \*gst\_stream\_get\_tags (GstStream \*stream);**

**void gst\_stream\_set\_caps (GstStream \*stream, GstCaps \*caps);** GstCaps \*gst stream get caps (GstStream \*stream);

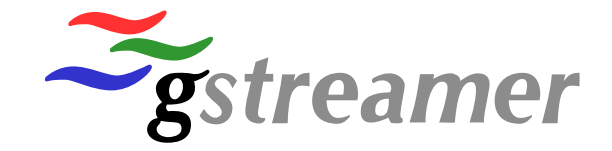

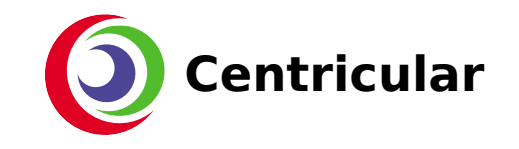

#### GstStreamCollection

- A immutable collection of GstStream
	- Usually posted by demuxers or other elements that can offer a "collection" of streams
	- Does not need to have a GstPad associated
- GST MESSAGE STREAM COLLECTION
	- User, application, bin, can be informed of available streams
- Not tied to playbin
	- Got a custom pipeline ? Win

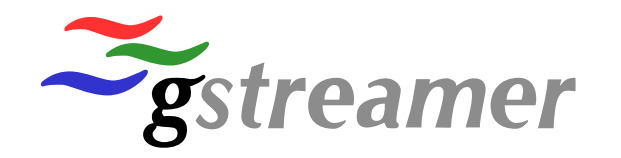

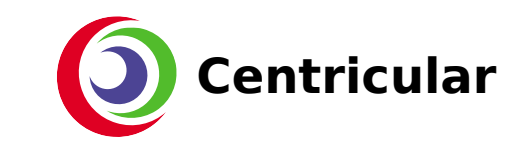

#### GstStreamCollection

GstStreamCollection \*gst stream collection new (const gchar \*upstream id);

**const gchar \*gst\_stream\_collection\_get\_upstream\_id (GstStreamCollection \*collection);**

**guint gst\_stream\_collection\_get\_size (GstStreamCollection \*collection);** GstStream \*gst stream collection get stream (GstStreamCollection \*collection, **guint index);**

**gboolean gst\_stream\_collection\_add\_stream (GstStreamCollection \*collection, GstStream \*stream);**

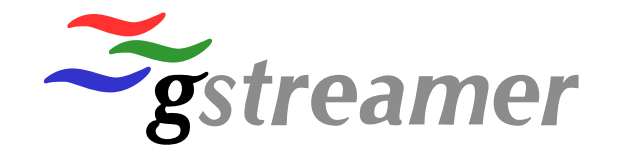

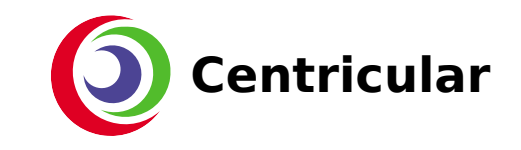

### Selecting Streams

- GST EVENT SELECT STREAMS
	- List of stream-id to be selected
- Elements can now reliably know which streams will be needed downstream
	- Avoid processing (decoding anyone ?)
	- Hidden streams to activate (Alternate HLS/DASH, switching DVB channel, ...)
- Not tied to playbin
	- Custom pipeline ? Win again

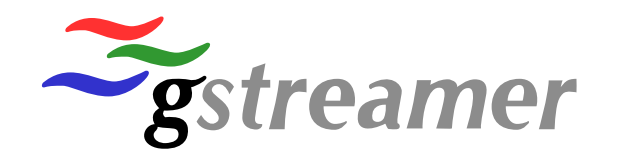

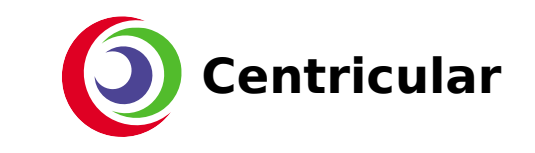

#### decodebin3

- Because it's been 9 years since I committed decodebin2
- More seriously
	- Use the new stream API to reduce processing as much as possible
	- Re-use as many elements as possible
	- Reduce buffering
	- … and more

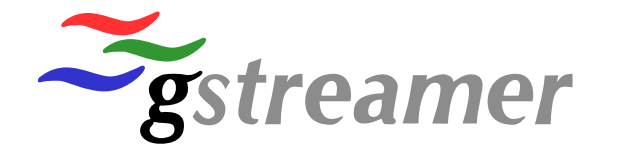

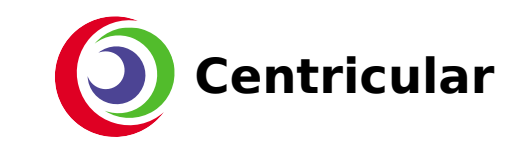

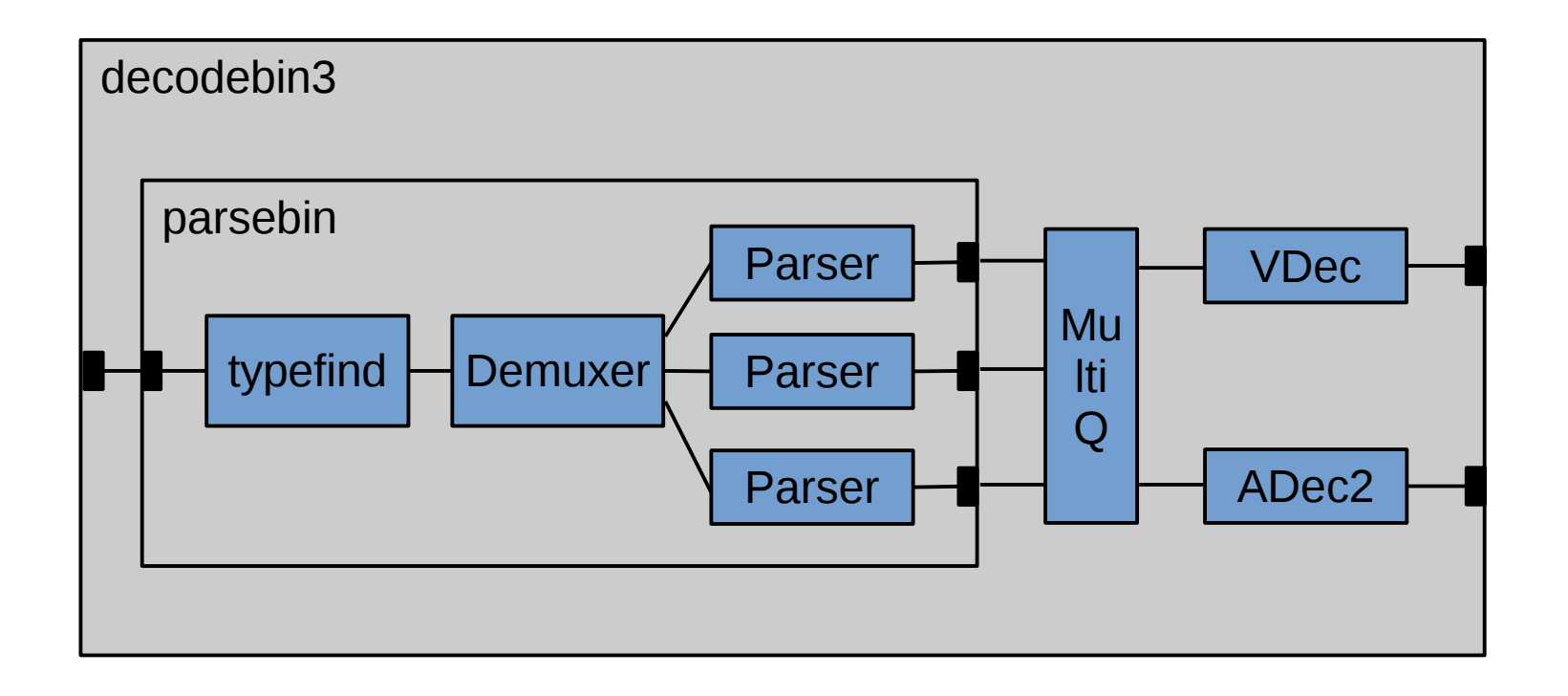

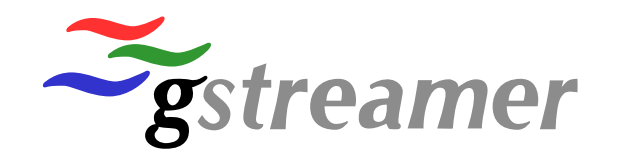

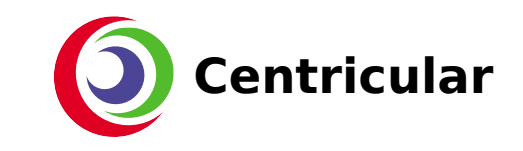

#### **GstParseBin**

- One single input sink pad
- Recursively figures out "decodable" elements needed
	- Demuxers, depayloaders, parsers … but not decoders
- No queueing
- Creates/Posts GstStreamCollection/GstStream if the element didn't create it
	- All pipelines can get new API support \o/
- Longer term : Reconfigurable
	- On input changes, re-use elements if possible, else switch

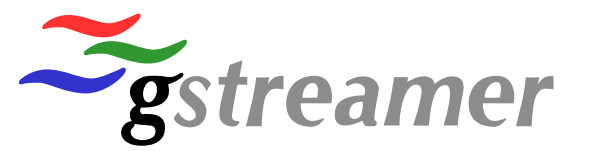

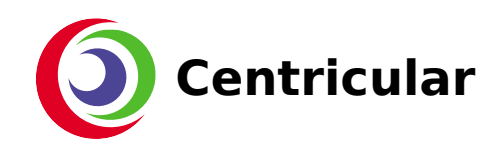

#### decodebin3

- Output of GstParseBin(s) fed to multiqueue
	- Parsed Elementary Streams
	- Multiqueue "slots" (sink + src pad) are typed (audio, video,…)
	- If available slot of proper type, re-use, else create new one
- Selection is done post-multiqueue
	- Only thing that (might) need to be plugged is a decoder
	- By default only expose/decode one stream of each type
	- But you can also expose everything...
	- Or just what you selected via GST\_EVENT\_SELECT\_STREAMS

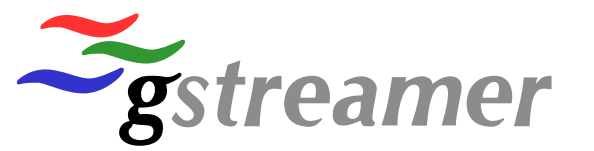

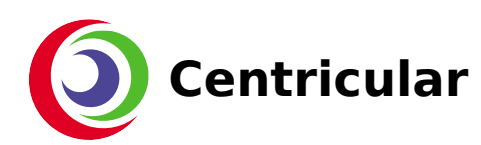

### Selecting Streams (from upstream)

- Startup example
	- 3 streams from GstParseBin : video1, audio1, audio2
	- Do a pre-emptive decision of which streams to use
		- Pending selection : video1, audio1
	- Feed **all** streams through multiqueue
	- On multiqueue output, check STREAM\_START / CAPS
		- If in Pending selection : create decoder and expose
		- Else leave unlinked

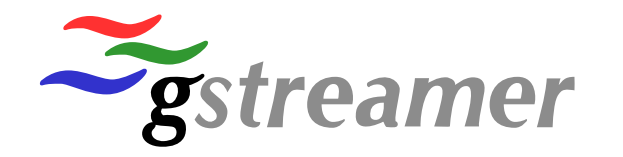

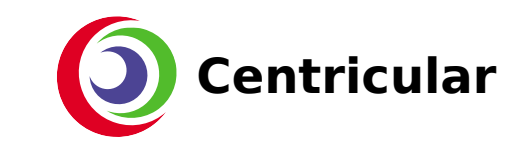

### Switching Streams

- GST EVENT SELECT STREAMS
	- Ex : "video1", "audio2"
	- Compare available, active, pending and requested streams.
	- Need to switch audio1 to audio2
	- Put audio2 in pending selection
	- Set idle probe on multiqueue output of audio1
		- Unlinks from decoder
		- Send GST\_EVENT\_RECONFIGURE to audio2 multiqueue source pad
		- Audio2 multiqueue source pad will use same logic as before

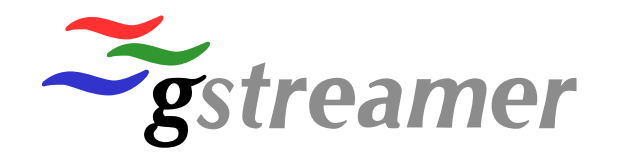

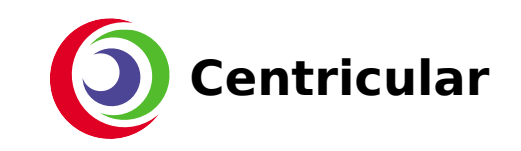

#### Re-using decoders

- STREAM START / CAPS on multiqueue source pad
	- Checks if in requested / pending selection
	- Check if there is an output available to be re-used
	- Check if decoder can accept CAPS
		- If so, just link
		- If not, unlink, insert new decoder, link
- No pad removed/added on decodebin3 output
	- Just a stream that reconfigures itself
	- Simpler usage in any pipeline

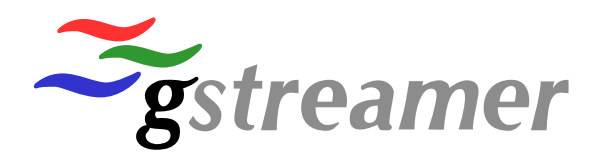

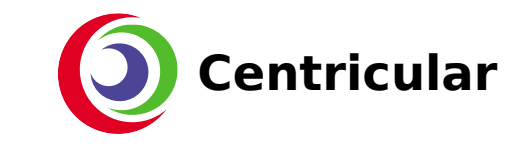

### Demuxer handling

- Decodebin3 backwards compatible with current behaviour
- Demuxers (ex: tsdemux) can be smarter
	- Ex: Video stream remains the same, but other streams change
	- No need to remove/add pad for the video stream
		- No breakage in data stream
- Any element can add/remove streams at any time
	- Ex: [CC] parsing in video parsers

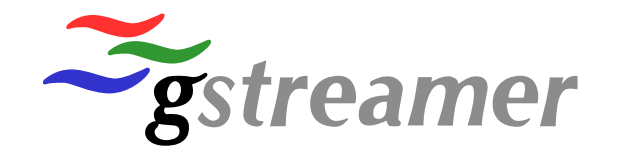

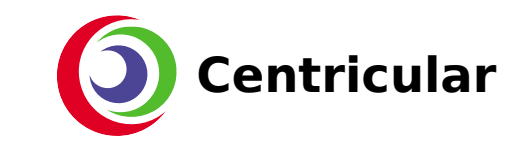

### Decodebin3 multiple input

- A "media" might be composed of several different input streams
	- RTSP, Pro-cinema (separate files for audio/video), extra subtitle files, …
	- Instead of creating multiple decodebin, just use one
- Decodebin3 has GST\_PAD\_REQUEST sink pads
	- Feel all streams corresponding to one media
	- Commmon interleave (one multiqueue)
	- One GstStreamCollection (to rule them all)
- No longer dependent on playbin

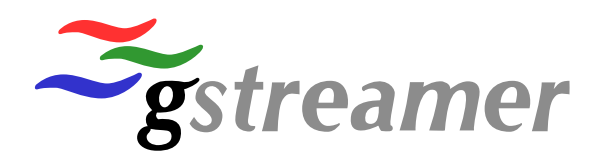

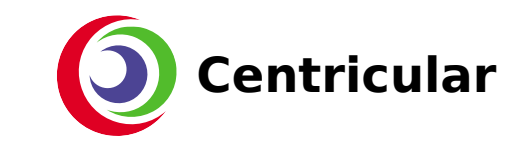

#### Gapless playback in decodebin3

- Can we re-use more elements?
- Just re-use elements for gapless playback
- When EOS reaches all multiqueue slot input, emit 'about-tofinish'
	- Users have a chance to change the input of decodebin3
	- Earlier than with legacy playbin (EOS on output of decodebin)
- GstParseBin reconfigurable
	- Handles the reconfiguration
	- And we just get new streams… as if it was a demuxer update

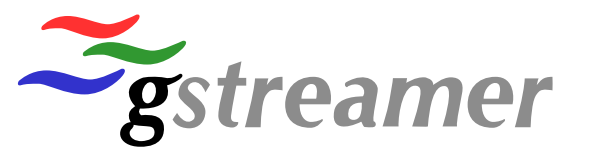

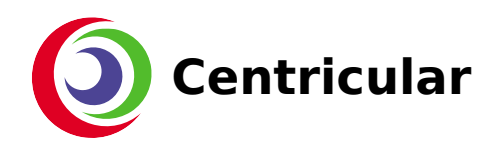

#### Playbin and uridecodebin

- Shifted most of the logic to decodebin3 (stream selection, gapless, multi-input support)
- Should not require new elements... but we'll see

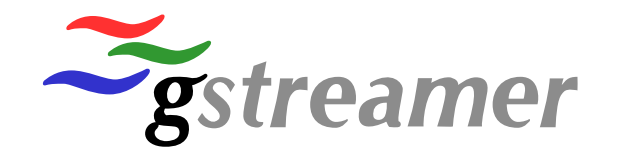

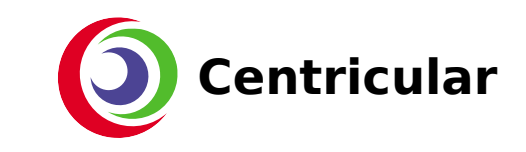

### Summary

- Avoid as much unneeded processing as possible (CPU, MEM,  $I/O, \ldots$
- Re-use as many elements as possible
- Still WIP

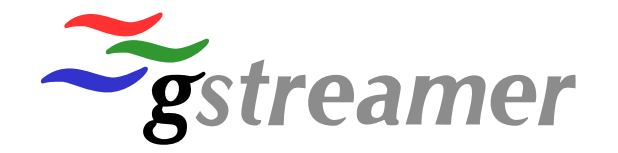

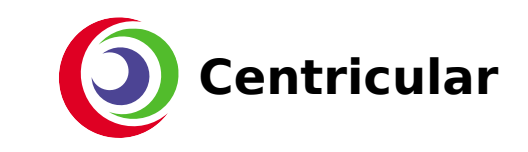

#### Questions ?

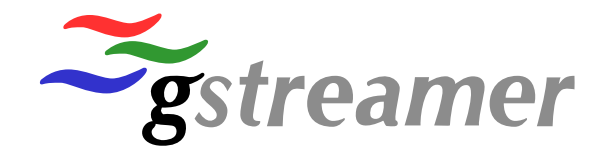

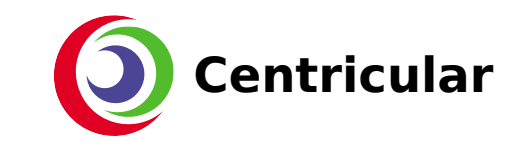